## **Typesetting Bridge via LAT<sub>F</sub>X**

C.G. van der Laan Rekencentrum RUG The Netherlands

## **Abstract**

macros and a bidding environment for typesetting bridge card distributions and bidding sequences are given. Examples borrowed from bridge literature are supplied.

## **1 Card deals**

In bridge literature diagrams of distribution of cards over the hands are often given in order to demonstrate bidding sequences or to explain play technique. In order to do this systematically and to more in order to do this systematically and the<br>abstract from layout details I wrote a macro-<br>\crdima — with six parameters:

**first parameter:** text, especially who is the dealer and what is the vulnerability. For example: N/None, for North dealer and vulnerability none.

**second parameter:** text. For example, indication

of deal as in **Deal** I or in **\begin{minipage) [tl (\br) Deal:\\demo \end(minipage)** 

**next four parameters:** the four hands N, E, S, W, clockwise. Each hand is a call of the **\hand**  macro with four parameters: the  $\spadesuit$ ,  $\heartsuit$ ,  $\diamondsuit$ ,  $\clubsuit$ cards.

As example,

```
\crdima(N/None)(% 
  \begin(minipage) [t] (\br) 
     Deal:\\demo 
  \endIminipage))% 
  (\hand( J74)(AJ)<q JT2>03374H%N 
  (\hand(~86)(~9542)(874}(T3}>%E 
  {\lambda}C \hand{QT952}{Q83}{AK5}{A6}}%S
  (\hand(~3)(K76)(963>(KJ952))%W
```
yields

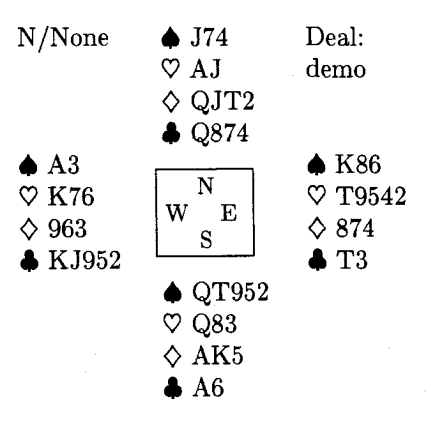

**Remarks.** By this levelling I circumvented the limit of the number of parameters. Because parameter substitution is done by 'text' replacement there is no '(strong) type checking' as in modern high-level programming languages.

There is no check on the correctness of the cards (correct number, distribution, multiple occurrence or omission), nor on the correct sequence of the parameters. In SGML, compliance with the input syntax can be imposed with enhanced user convenience and alleviated proofreading, but at the expense of elaborate coding, **[4].** No test on the correctness of the sequence of the hands is possible, except for the mechanism of 'named' parameters. The chosen order of the parameters is in agreement with how the play goes.

The **\crdima** macro can be used to display all phases of the play. Hands can be suppressed at discretion of the user by empty actual parameters. A void can be supplied via --. In the listings of the commands used for the examples the **quote** environment command is omitted.

For (bridge) tournaments, plays are often dealt by computer. At the end of tournaments players by computer. At the end of commanients players<br>appreciate prints of the deals. For that purpose my<br>(Pascal) deal program generates ASCII output — for<br>simple display on the PC as well as  $M\rightarrow N$  input. (Pascal) deal program generates ASCII output — for simple display on the  $PC$  — as well as IAT<sub>E</sub>X input, optionally. This input is printed with the aid of **\crdima.** Parameter testing is superfluous for LAT<sub>F</sub>X input generated this way.

#### **2 Bidding**

In the context of bidding theory I use a bidding environment. The given card deal takes the following ACOL bidding

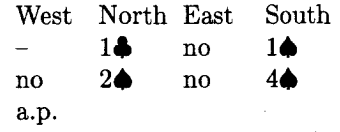

obtained via

\begin{bidding}  $-\sqrt{2}$   $\sqrt{2}$  1/c/> no /> 1/s// no  $\&$  2\s\> no \> 4\s\\  $a.p.$ \end{bidding}

**Remark.** The bidding environment is independent of the number of bid rounds.

# **3 Macro texts**

```
\newcommand{\hand) [41{ 
 \begin{minipage) [tl {\br)%I chose \br=8em 
 \begin{tabbing) 
%width of parbox equals: 
%min{\br, maxtstring #I, . . . , string #4)) 
  \(\spadesuit\) \= #I \\ 
  \(\heartsuit\) \> #2 \\ 
  \ (\diamondsuit\) \> #3 \\ 
  \(\clubsuit\) \> #4 
 \end{tabbing) 
 \end{minipage) )%end \hand 
% 
\newsavebox{\NESW) 
\savebox{\NESW) E4eml {% 
\raisebox{-1.5\baselineskip)% 
{\f box{\small W 
   \raisebox{2.6ex}{N}
   \hspace*{-1em}
   \raisebox{-2.6ex}{S}
   E}
\mathcal{F}}%end \NESW
%
\newcomrnand(\crdima) [61(% 
\begin{equation*} \begin{bmatrix} t \end{bmatrix} \begin{bmatrix} 1 & 1 & 1 \end{bmatrix} \end{equation*}\frac{1}{2} & #3 & #2\\
 #6 & \usebox{\NESW) & #4\\ 
    & #5 & 
\end{tabular) )%end \crdima 
% 
\newenvironment{bidding)% 
{\begin{tabbing) 
 xxxxxx\=xxxmcx\=xxxxxx\=xxxxxx \kill 
 West \>North \>East \> South\\ 
){\end{tabbing))%end bidding
```
To eliminate data integrity errors the listings of the above macros and the listings of the commands used in the examples are 'included' via a transparent verbatim like environment, **[7];** so the same files were used for execution and listing.

# **4 Some more examples**

**a.** In order to illustrate general bidding theory from the viewpoint of one hand only, the **\hand** macro can be used. The following layout, heavily used in [3],

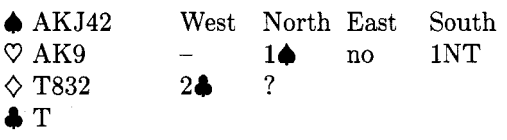

is obtained via

```
\hand{AKJ42){AK9){T832){T)\hfill 
\begin{minipage) [tl {\br) 
\begin{bidding) 
- - \ > 1\ > \sqrt{2} no \ 1NT \\
2\cc) ?
\end{bidding) 
\end{minipage)
```
b. For issues related to defense play one often disb. For issues related to defense play one often dis-<br>plays only the dummy hand and your own hand.<br>The following example—layout and text—is from  $[2]$ .

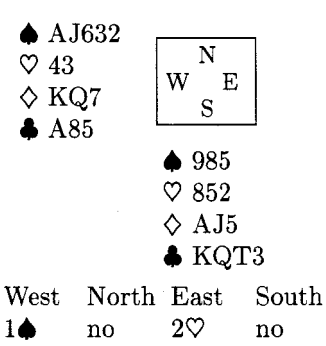

 $2NT$  no  $4°$  a.p.

Against  $4\heartsuit$  South starts  $\clubsuit K$ , taken with 4A. Leader continues VAKQ. On the third round of  $\heartsuit$ 's, partner discards  $\Diamond 9$  (indicates interest in  $\spadesuit$ ). Leader continues with  $\diamondsuit 2$ , how do you continue?

The example is obtained via

```
\cndima{}\{\}{}_{\text{hand}}{985}{852}{AJ5}{KQT3}}%S
         {\hand{AJ632}{43}{KQ7}{A85}}%W
\begin{bidding}
1\ s\rangle no \2\h \> no \\
2NT \geq no \geq 4 \hbar \geq a.p.\end{bidding}
```
**Remark.** In a similar way W-N, N-E, E-S hands, or W-E, N-S hands, or one hand only, with NESW diagram, can be displayed simply by a suitable call of **\crdima.** 

c. Finally, an endplay - positional squeeze -from [5] is given.

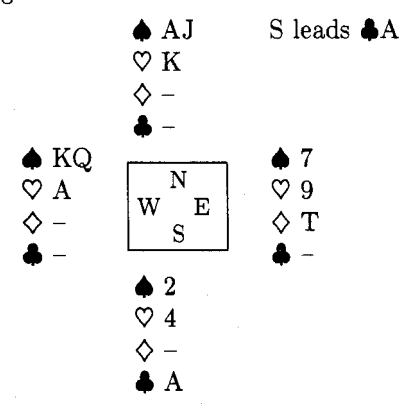

The example is obtained via

\crdima{}{S leads \c A}%  $\{\hbox{AJ}_{K}\{--\}^{--\}\}$  $\{\hbox{hand}(7\{9\{T\{--\}\}\ \$  $\{\hbox{hand2}(4){-}-\{A\}\}$  %S  $\{\lambda\}--\}^{--\}$  \kand{KQ}{A}{--}{--}}%W

#### **5 Variation**

An elementary, and in a sense more general, crdima macro is

```
\newcommand(\crdimaele> [91<% 
\begin{tabular}[t]{111}
#I & #2 & #3\\ 
#4 & #5 & #6\\ 
#7 & #8 & #9 
\end{tabular))%end crdimaele
```
All the given examples can be handled with **crdimaele. crdimaele** applied to the original deal without NESW diagram reads

```
\crdimaele{N/None}% Left text
  {\hand{ J74)(AJ3{9 JT2Hq874}>%N 
  (\begin(minipage) [t] (\br) 
     Deal: demo; no\\ NESW diagram 
  \end{minipage))% Right text 
  (\handCA3)CK76)C9633<KJ952))%W 
0% Empty 'diagram' 
  (\hand(K86HT9542)<874}<T3}}%E 
  0% 
  \{\hbox{arg1952}\{Q83\} \ (AK5){A6}}%S
  { 1
```
with result

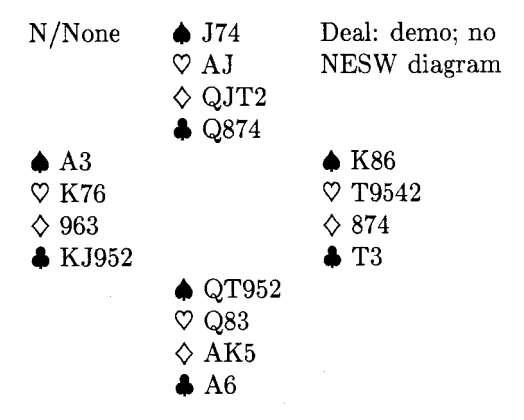

**Remarks.** A NESW diagram is obtained with \usebox{\NESW} — or something you have designed \usebox{\NESW} - or something you have designed<br>yourself - as fifth parameter.

An elegant solution to the problem of having a default NESW figure which could be overruled by another figure is the optional parameter mecha $nism$ , which  $-$  helas  $-$  is lacking in the macro facility of IAT<sub>F</sub>X. The same applies to the bidding environment with the default bid sequence West North East South. Again via the mechanism of optional parameters one could provide another bid sequence order, use abbreviations or names suited for other languages. For the hand parameters one could think of the mechanism of 'named parameters' with ultimately complete freedom of the sequence order of the parameters. **A** step in this direction is to use variables, e.g., **\ns** for spades of the North hand and so on. The use of **\hand** for North is then **\hand{\ns)(\nh){\nd}{\nc).** Of course one could modify **crdima** into a version with parameter calls replaced by 'global' variables. My case rests.

### **Conclusions**

The author claims that bridge publications with respect to card distributions and bidding sequences can be typeset easily with high quality via IAT<sub>F</sub>X and the given macros. Proofreading of deals not generated and typed by computer is error prone and remains tiresome.

The lack of the facility of optional parameters in the **\newcommand** command and the **newenvironment** environment is felt as an understandable inelegancy.

#### **Acknowledgements**

The paper is inspired upon Appelt's Typesetting Chess, [I]. I didn't follow his approach of updating the hands along with each 'move', because in Bridge there is no algebraic notation for what is played ev116

ery round; generally a description is given, see section **4** example b.

The author is grateful to Victor Eijkhout of the University of Nijmegen and Nico Poppelier of the University of Utrecht for their suggested improvements. With my colleague Jan Luyten I had the pleasure of fruitful discussions.

# References

- [I] Appelt, W. (1988): Typesetting Chess. TUGboat, 9, 3, 284-287.
- [2] BRIDGE. Monthly of the NBB (Dutch Bridge Union).
- [3] Crowhurst, E. (1986): ACOL in competition. Pelham. London.
- **[4]** Grootenhuis, J. (priv. comm.): Kaartverdelin-gen en biedverloop bij bridgen Een SGML tutorial. (Dutch).
- [5] Kelder, J., B. van der Velde (1986): Dwangposities tegen één tegenstander. Becht. A'dam. (Dutch). Translated from: Kelsey, H.W. (1985, paperback): Simple squeezes. Gollancz. London.
- $[6]$  Lamport, L.  $(1986)$ : IAT<sub>F</sub>X, a document preparation system. Addison-Wesley.
- [7] Mulders, H.P.A. (priv. comm.): **\verbinput.**

# <sup>I</sup>**News** & **Announcements** (

## WOODMAN '89: Workshop on Object Oriented Document Manipulation

29-31 May 1989 Rennes, France

The advent of electronic publishing has led to increasing interest in object-based description and processing of document structure. Standards such as ODA and SGML are a first step in that direction although this is not made explicit. Hypertext and Hypermedia systems follow another related road. Object-Oriented Languages, object-oriented databases and more generally innovative techniques based on the object model may help to support the handling of document logical structure.

This workshop will deal with ideas such as these. Presentations have been invited on research results, prototype experiences and surveys on

#### Object Oriented Languages AND:

- Document Structuring
- ODA
- SGML
- Imaging Models
- Mixed Mode Documents
- Hypertext and Hypermedia
- Document Databases
- Character Design and Recognition
- Parallel Processing of Documents

WOODMAN'89 is organized with the help of the BIGRE bulletin. Co-chairmen are Jacques Andr6 and Jean Bézivin. For more information, contact

BIGRE/WOODMAN'89

IRISA - Campus de Beaulieu F-35042 Rennes Cedex, France Telefax: (33) 99 38 38 32 Telex: 950 473F e-mail: j **andre0irisa. irisa. f r**